# **Prewikka - Bug #339**

# **browse event at relying node**

12/15/2008 07:03 PM -

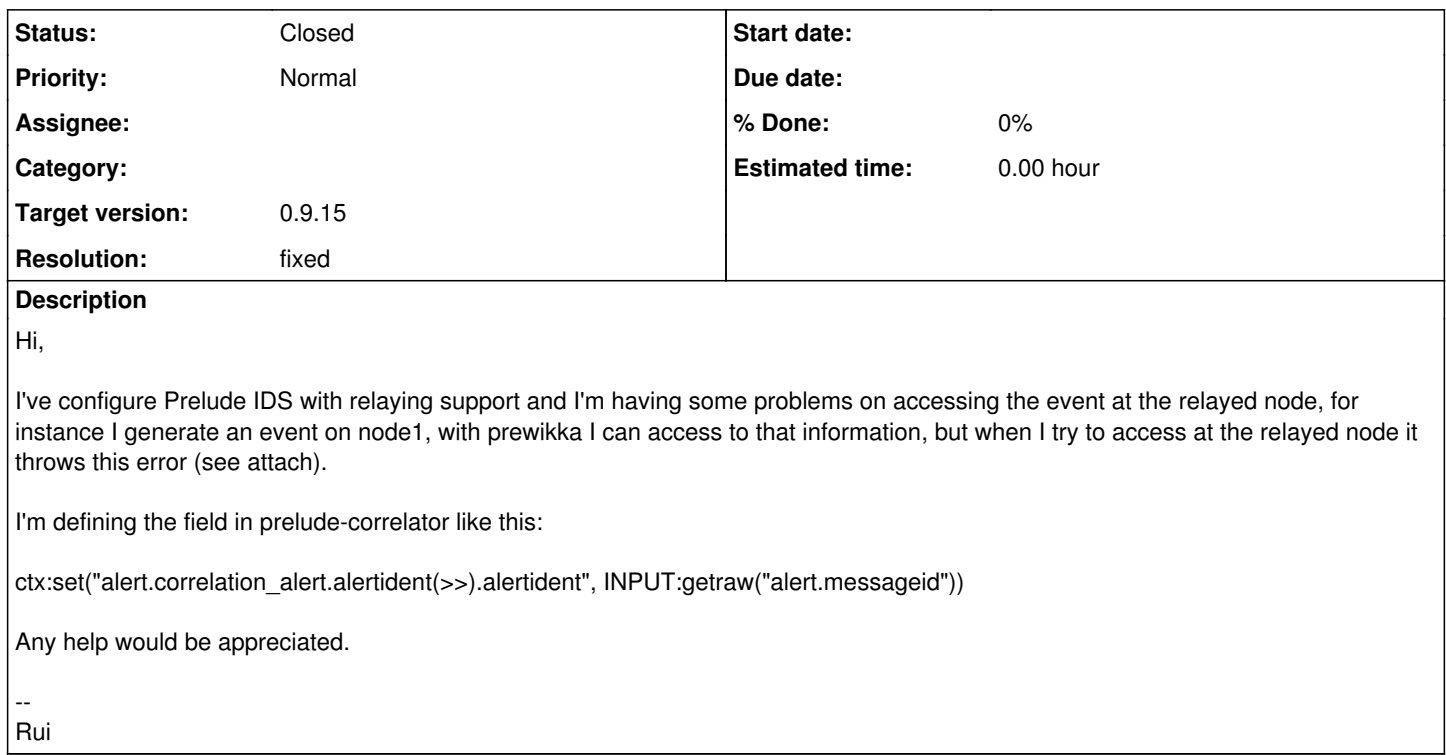

## **History**

## **#1 - 12/15/2008 07:12 PM -**

It was marked as spam so the attach doesn't work and inline too. So I put it on a web page: <http://estudass.es/~rpvilao/error.html>

### **#2 - 12/23/2008 09:21 AM - Yoann VANDOORSELAERE**

*- Status changed from New to Closed*

*- Resolution set to fixed*

(In r11103) Invalid variable name, fix  $\frac{#339}{}$ .

### **#3 - 04/29/2009 02:57 PM - Yoann VANDOORSELAERE**

- *Project changed from PRELUDE SIEM to Prewikka*
- *Category deleted (generic)*
- *Target version deleted (80)*

## **#4 - 04/30/2009 01:37 PM - Yoann VANDOORSELAERE**

*- Target version set to 0.9.15*

۱